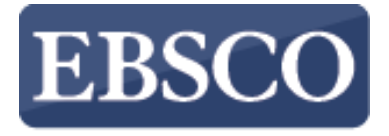

**INFORMATION SERVICES** 

教學指引

# **eBook Collection** EBO O K CO LLECTIO N **電子書使用手冊** 電子書使用手冊 EBSCOhost

support.ebsco.com

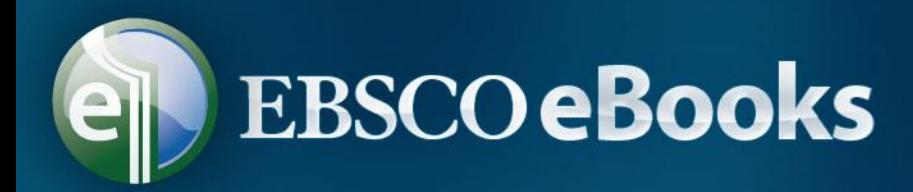

# **操作使用手冊內容**

- 一、資料庫簡介
- 二、資料庫操作介面說明
- 三、瀏覽及檢索範例
- 四、其他

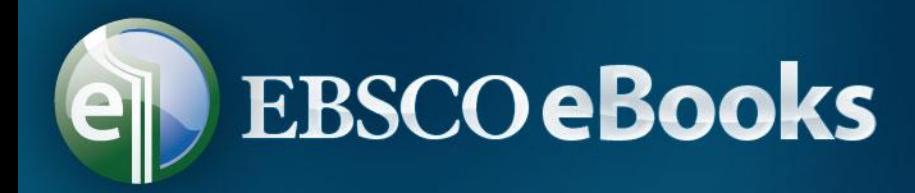

**一、資料庫簡介**

- eBook Collection電子書資料庫收錄法律、政治 、商業與經濟等20多個學科主題,截至目前為止 共計收錄逾90萬冊電子書籍,也可提供不限人次 使用方式,本資料庫高達90%的電子書提供離線 下載功能。
- 資料提供方式:線上資料庫。

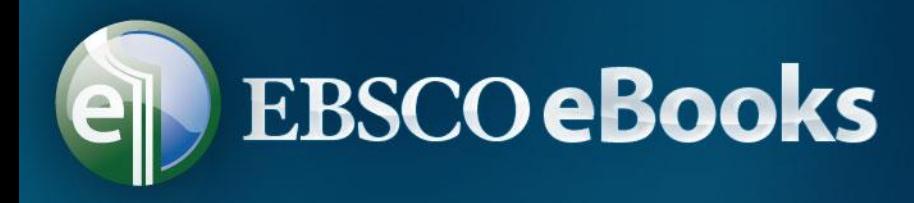

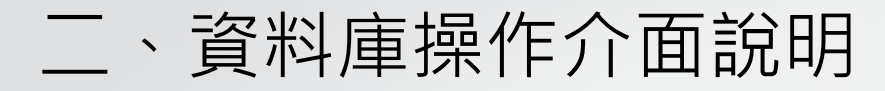

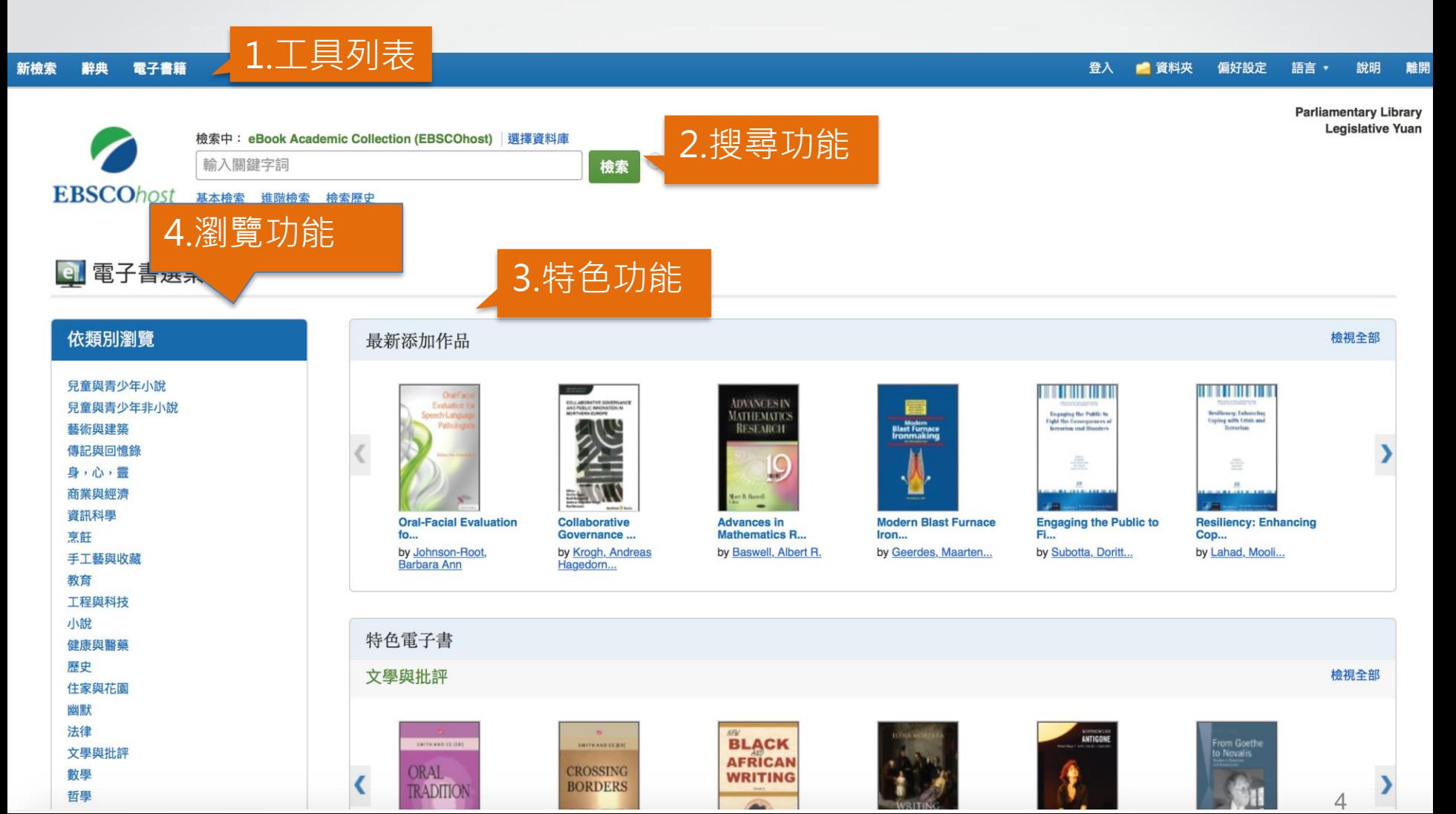

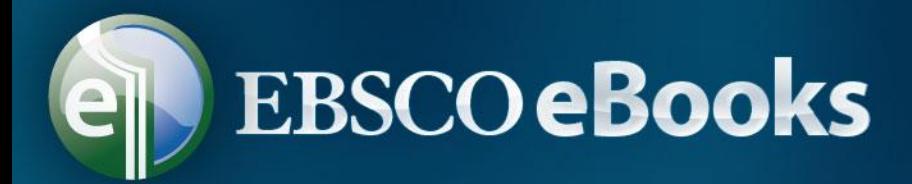

1、工具列表

新檢索 辭典 電子書籍 登入 ■ 資料夾 偏好設定 語言 \* 說明 離開 **Parliamentary Library Legislative Yuan** 檢索中: eBook Academic Collection (EBSCOhost) 撰擇資料庫  $\left( 2\right)$ 輸入關鍵字詞 檢索 **EBSCOhost** 基本檢索 谁階檢索 檢索歷史 **a** 雷子書選集 依類別瀏覽 檢視全部 最新添加作品 兒童與青少年小說 **THE REAL PROPERTY** <u> HELLIN HELL</u> **ADVANCES IN** 兒童與青少年非小說 **Examples the Public to MATHEMATICS** saling with Crisis and 藝術與建築 **RESEARCH** on rend lite 傳記與回憶錄 身,心,靈 商業與經濟 資訊科學 **Oral-Facial Evaluation Collaborative Advances in Modern Blast Furnace Engaging the Public to Resiliency: Enhancing Mathematics R...** 烹飪 Governance ... FL.  $f_{0...}$ Iron... Cop... by Johnson-Root, by Krogh, Andreas by Baswell, Albert R. by Geerdes, Maarten.. by Subotta, Doritt. by Lahad, Mooli... 手工藝與收藏

- 辭典:系統內建英英辭典
- 電子書籍:進到電子書專屬頁面,可瀏覽主題與顯示特色書籍
- 登入/資料夾:建立個人專屬資料夾,保存資料在雲端
- 偏好設定:建立個人常用設定
- 語言:提供多語言介面

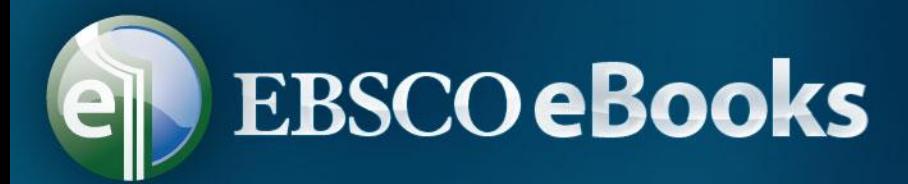

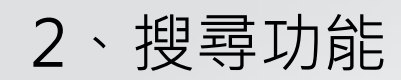

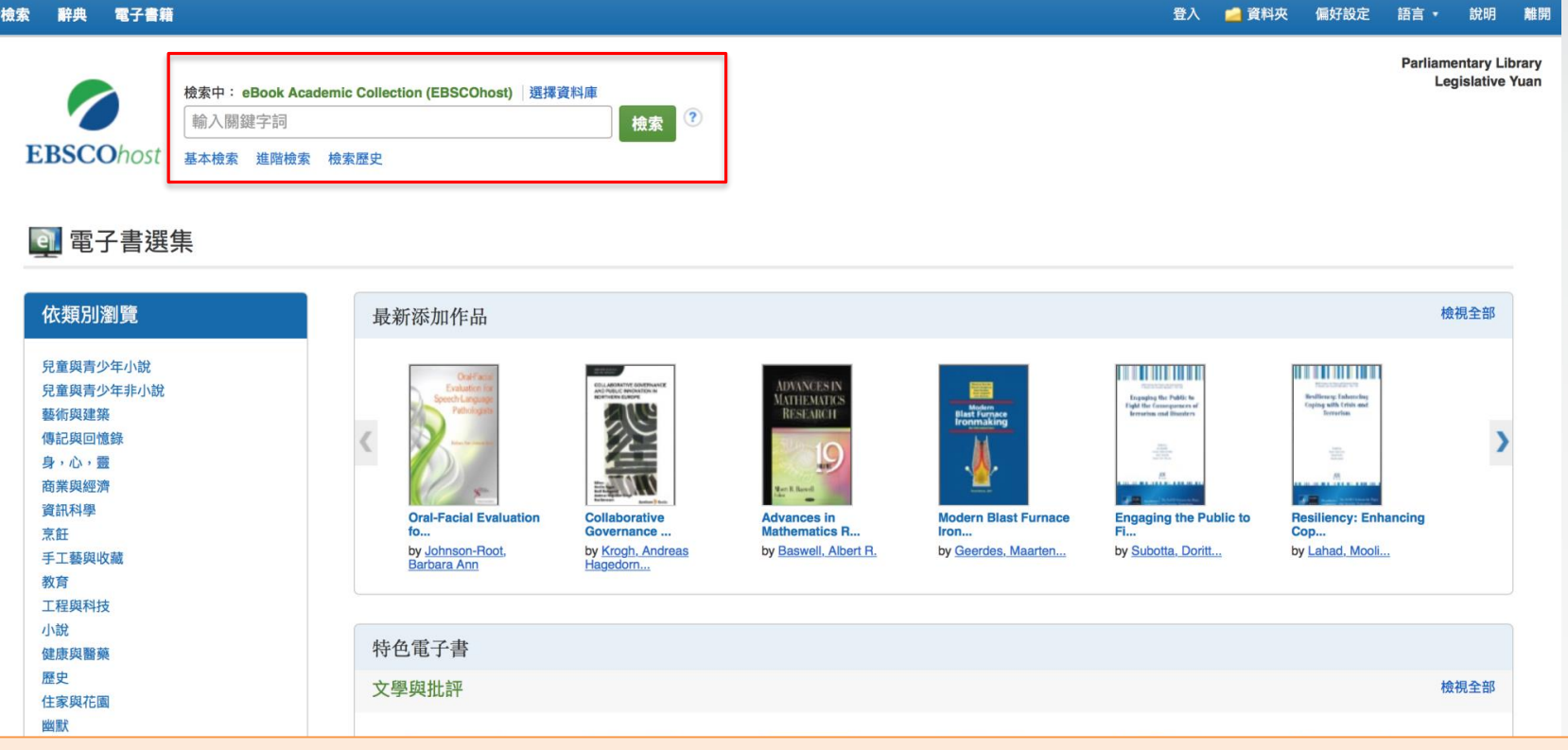

- 搜尋框:可以搜尋電子書 基本檢索:提供單一搜尋框,搜尋電子書 進階檢索:提供多個搜尋框,及不同搜尋欄位以供搜索
- 檢索歷史:記錄開啟網頁後所檢索的紀錄

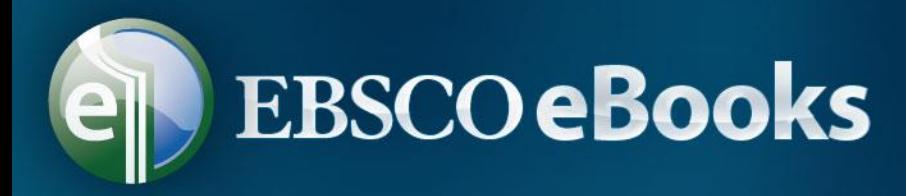

3、特色功能

#### **el** eBook Collection

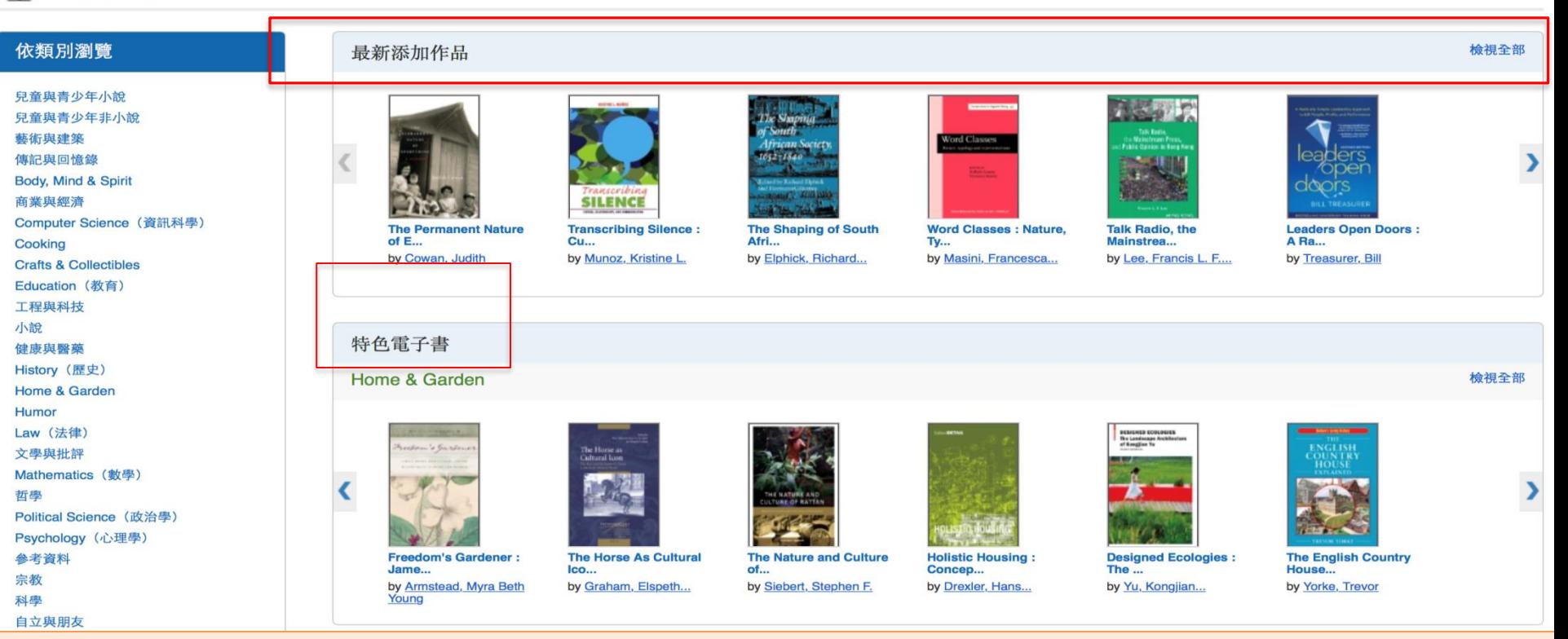

- 最新添加作品:顯示系統最新添加的電子書
- 檢視全部:瀏覽系統中所有可以使用的電子書
- 特色電子書:將左方各類別的電子書輪流播放

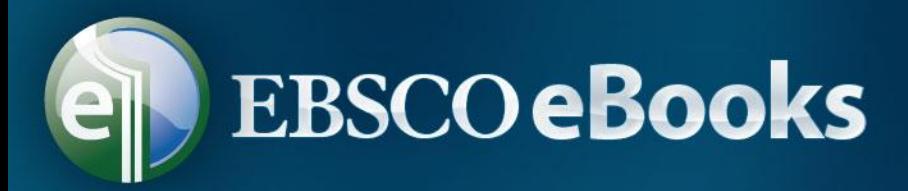

## 、瀏覽功能

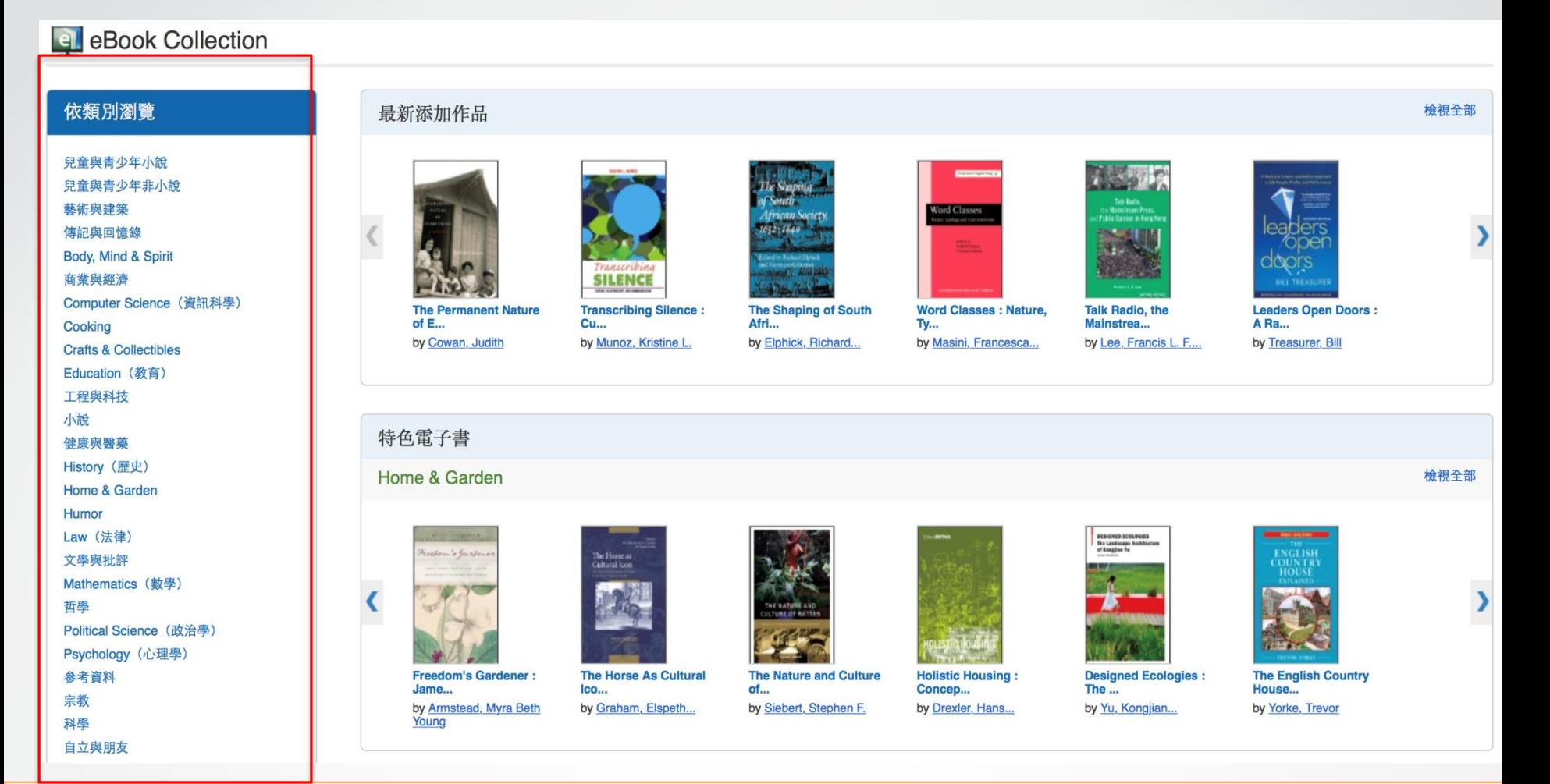

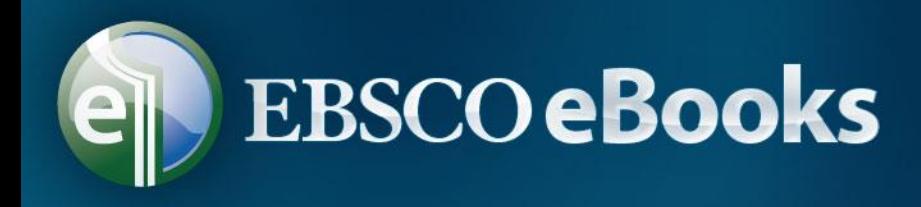

## **三、 瀏覽及檢索範例**

## • 以legislative process 為例查找相關的電子書。

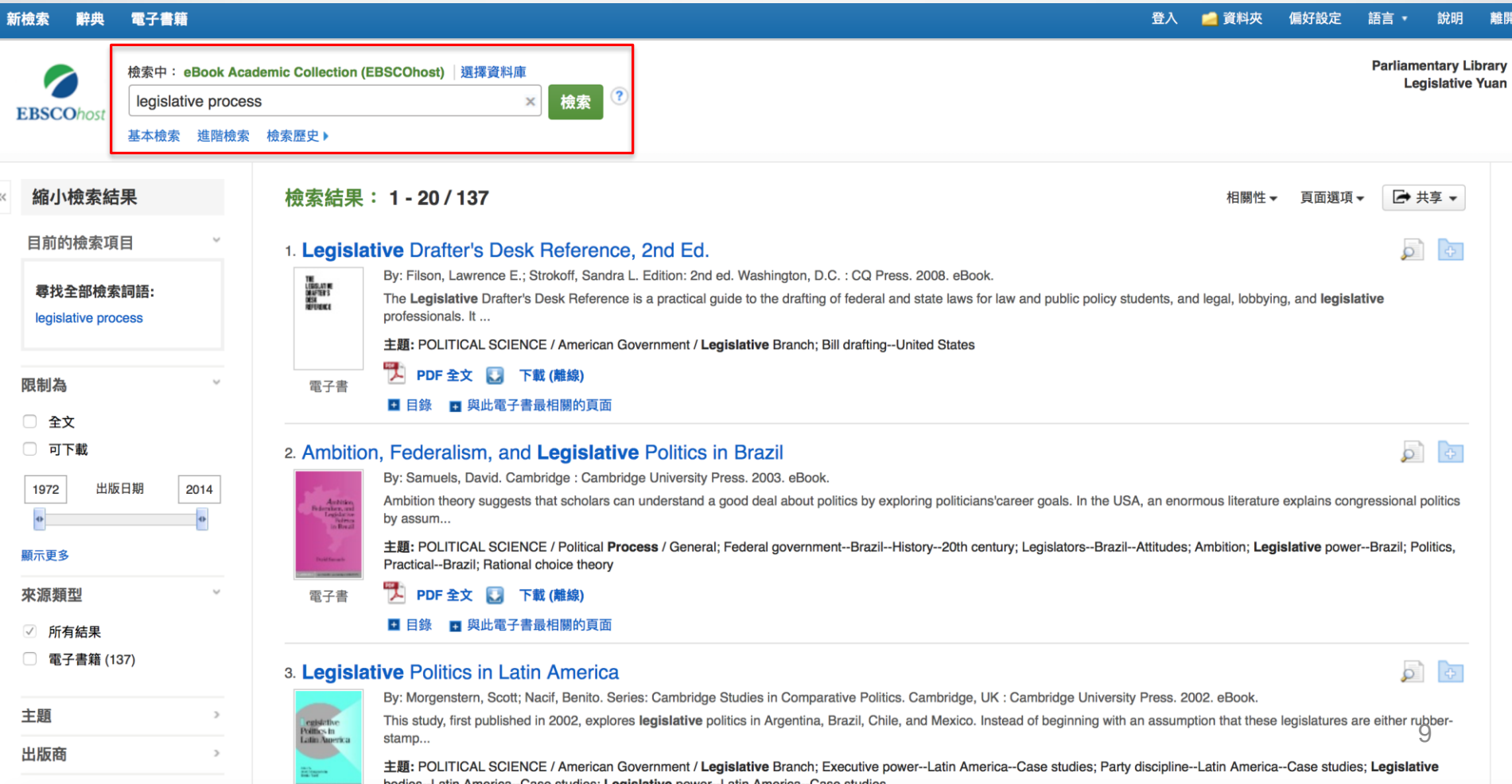

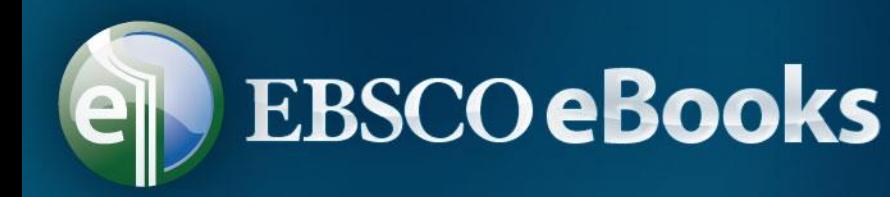

### 點選電子書全文可開啟全文進行線上閱讀 ; 點選下載 (離線)可將此電子書借出,並下載到您的電腦中閱讀 (讀者電腦須安裝Adobe Digital Editions免費軟體) 。

#### 目前的檢索項目 ने रि 1. The Legislative Branch of Federal Government: People, Process, and Politics By: Gershman, Gary P. In: ABC-CLIO's About Federal Government Set, Santa Barbara, Calif : ABC-CLIO, 2008, eBook,  $\bullet$ 尋找全部檢索詞語: 主題: POLITICAL SCIENCE / American Government / Legislative Branch legislative process **B** 電子書全文 下載 (離線) ■ 目錄 ■ 與此電子書最相關的頁面 電子書 限制為 □ 全文  $\sigma$   $\rightarrow$ 2. Legislative Drafter's Desk Reference □ 可下載 By: Filson, Lawrence E.; Strokoff, Sandra L. Edition: 2nd ed. Washington, D.C. : CQ Press. 2008. eBook. THE<br>Lebislative<br>Drughter's<br>Desk<br>Reference 主題: POLITICAL SCIENCE / American Government / Legislative Branch; Bill drafting--United States 1975 出版日期 2014 **Q** 電子書全文 有下載 (離線) ■ 日錄 ■ 與此電子書最<u>相關的百</u>面 點選 Table of Contents (目 顯示更多 電子書 錄)以檢視此書的各章節。

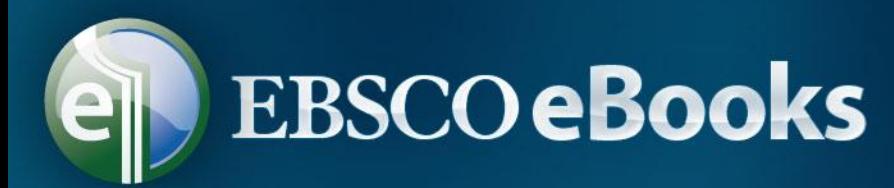

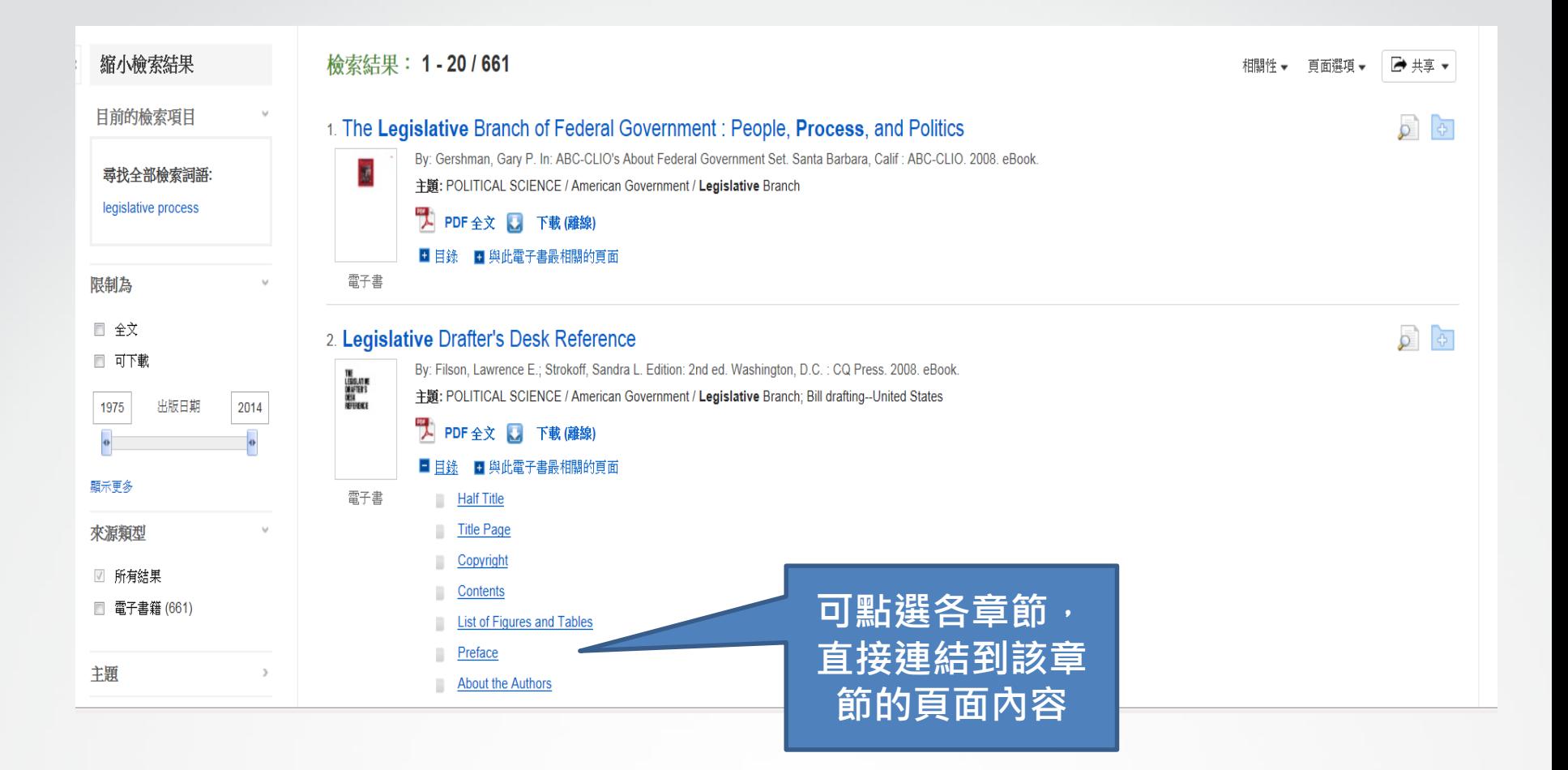

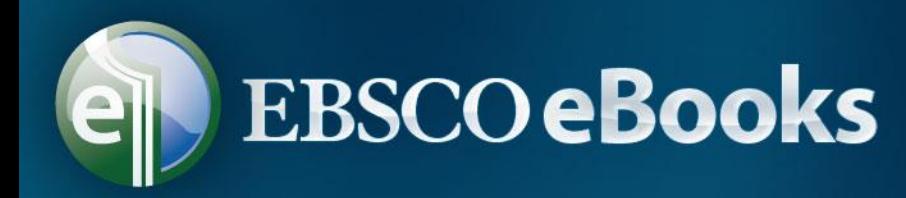

6. Legislative Deferrals: Statutory Ambiguity, Judicial Power, and American

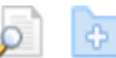

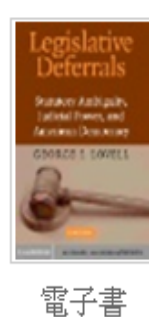

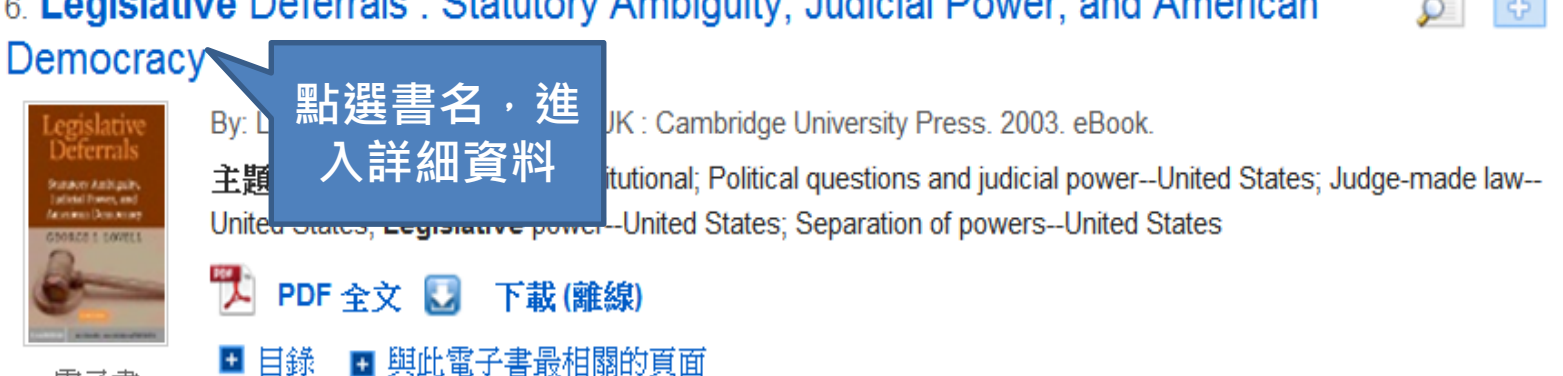

#### 7. Legislative Politics in Latin America

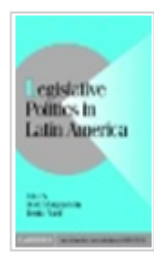

電子書

By: Nacif, Benito; Morgenstern, Scott. In: Cambridge Studies in Comparative Politics. Cambridge, UK: Cambridge University Press. 2002. eBook.

主題: POLITICAL SCIENCE / American Government / Legislative Branch; Executive power--Latin America--Case studies; Party discipline--Latin America--Case studies; Legislative bodies--Latin America--Case studies; Legislative power--Latin America--Case studies

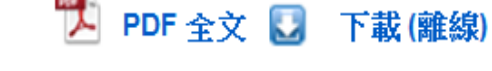

■ 目錄 ■ 興此電子書最相關的頁面

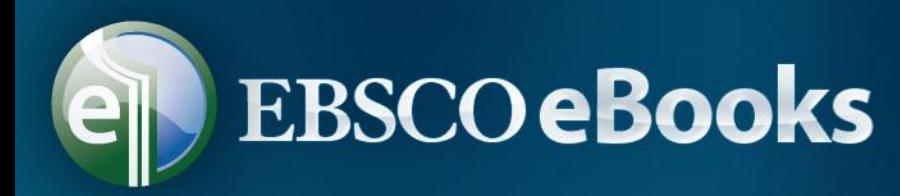

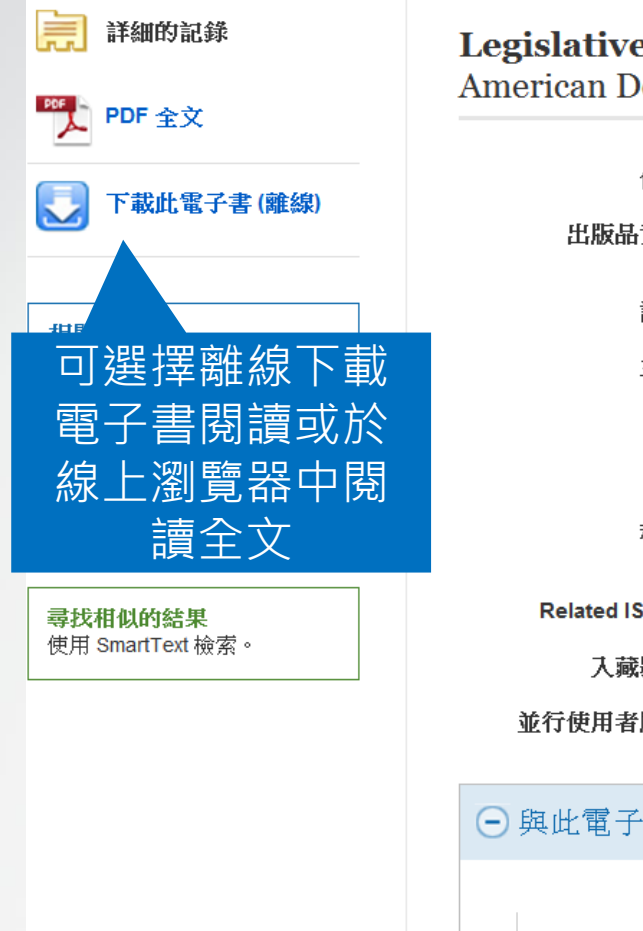

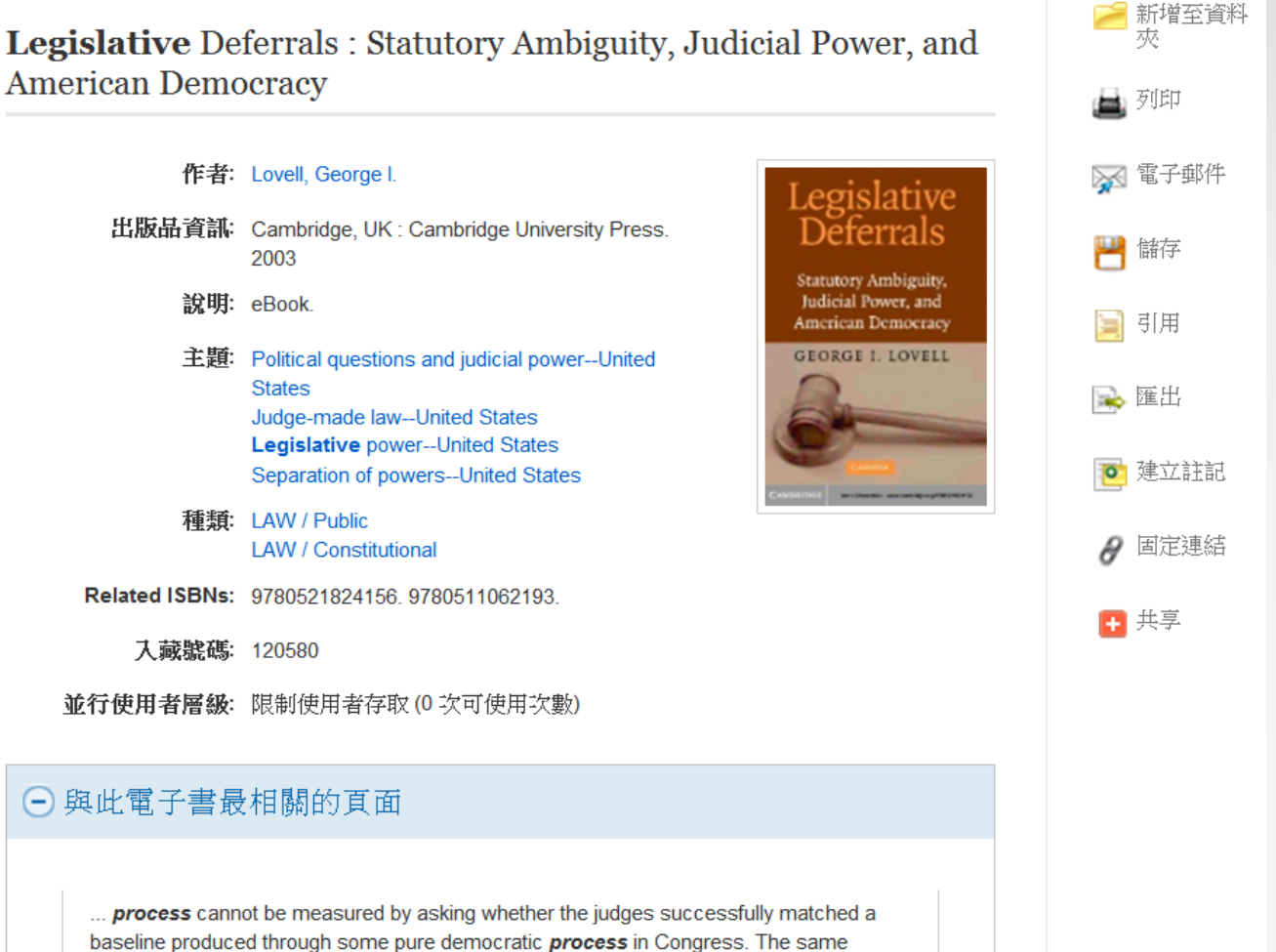

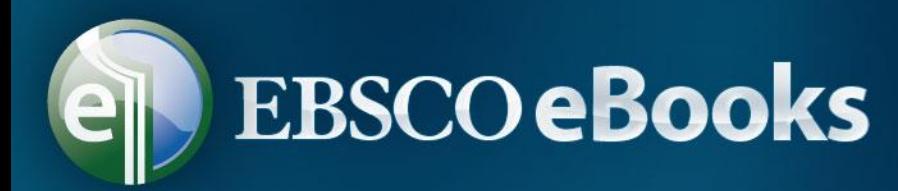

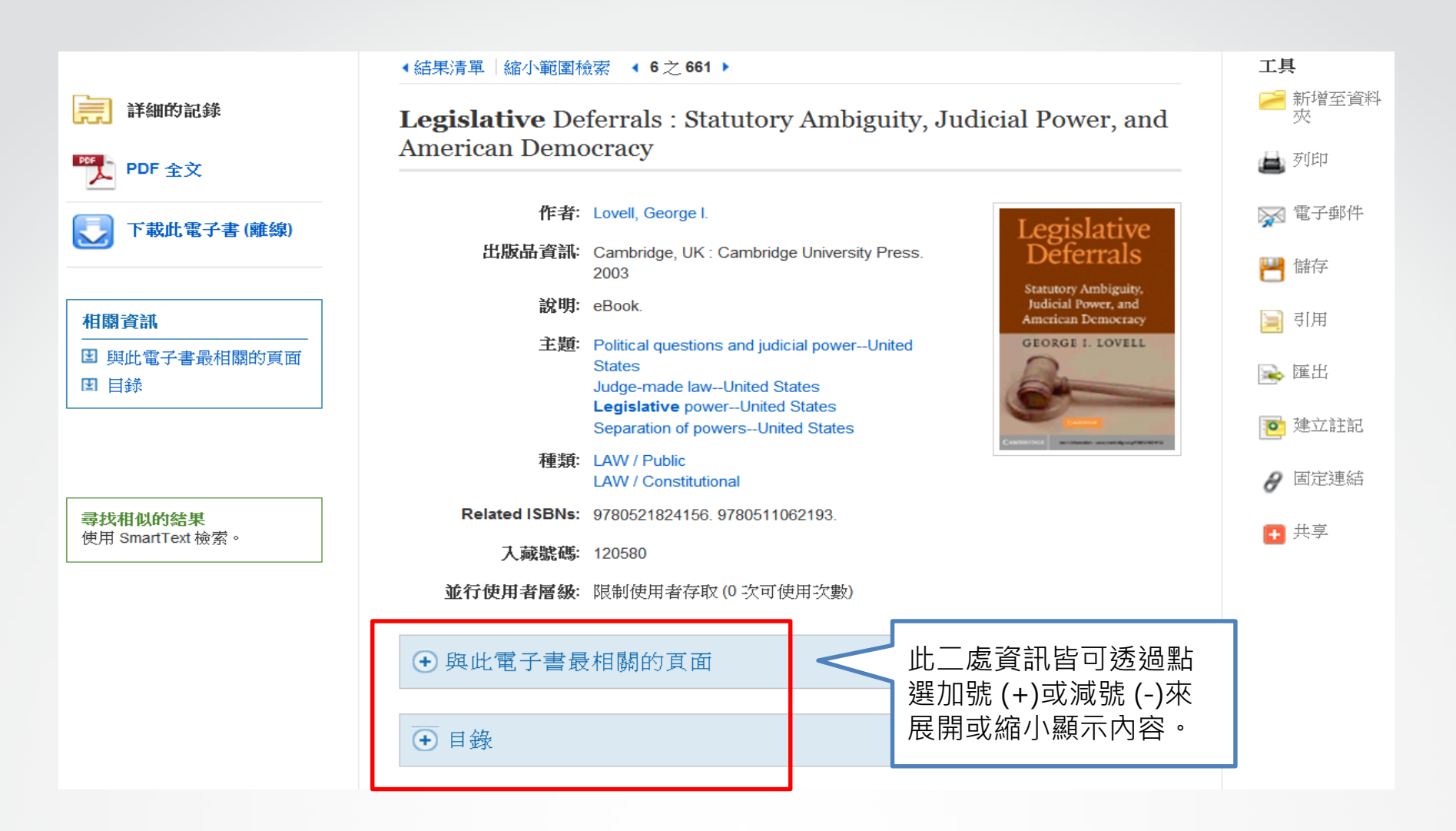

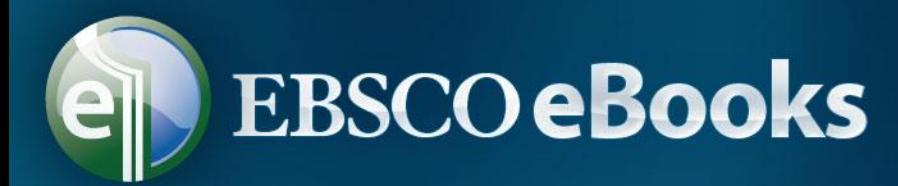

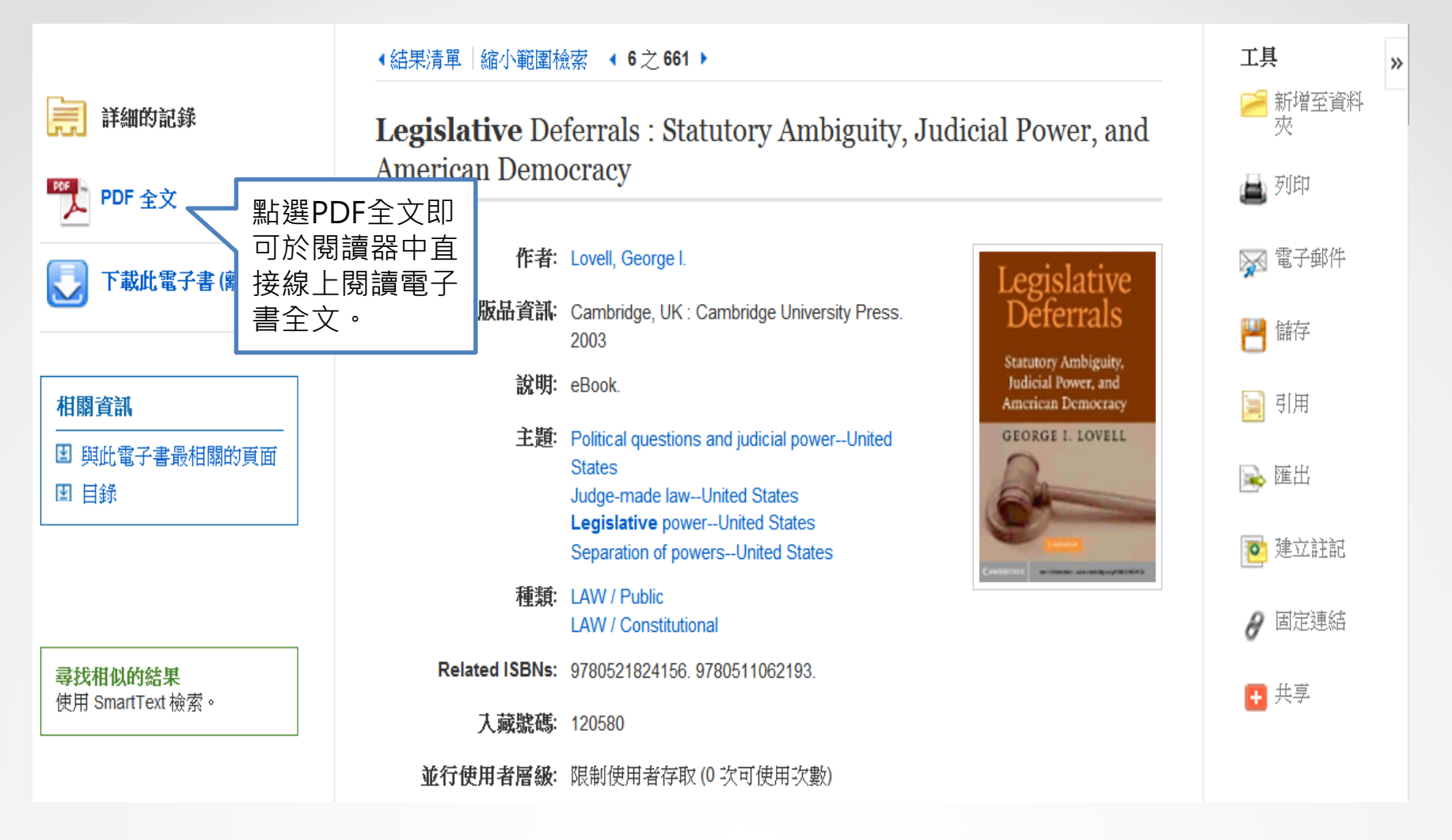

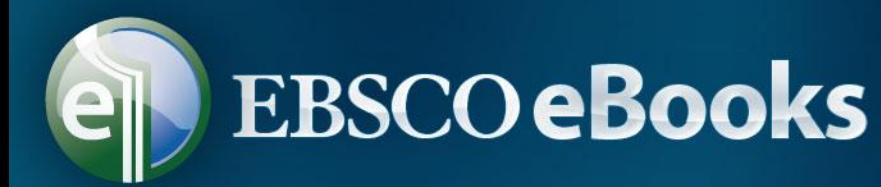

#### « 結果清量 新檢索

登入 ■資料夾 Help Exit

封面

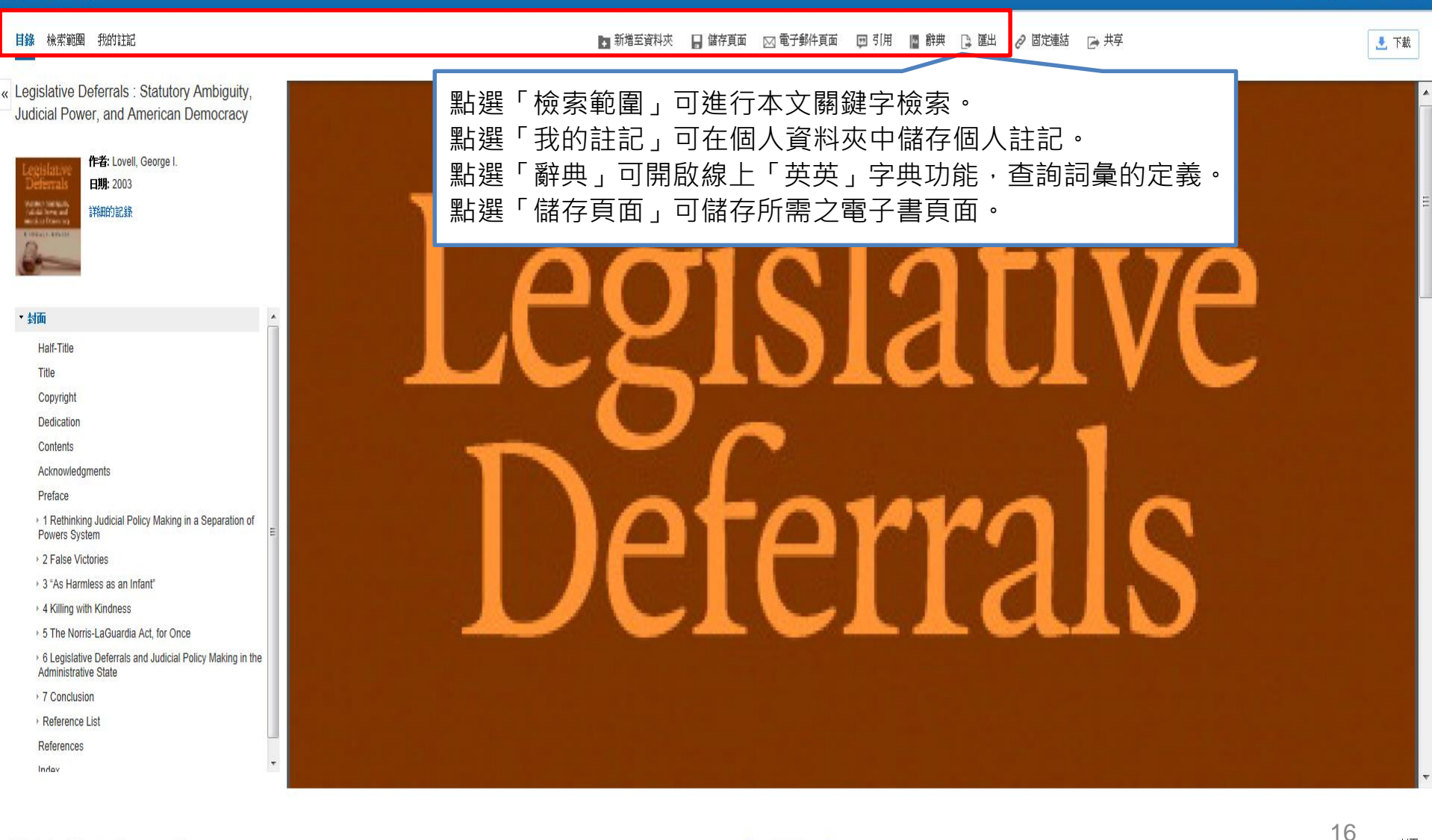

 $\langle \begin{array}{c} \circ \end{array} \rangle$ 

☆日回日→摘

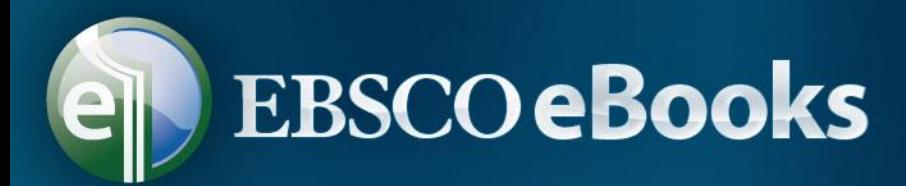

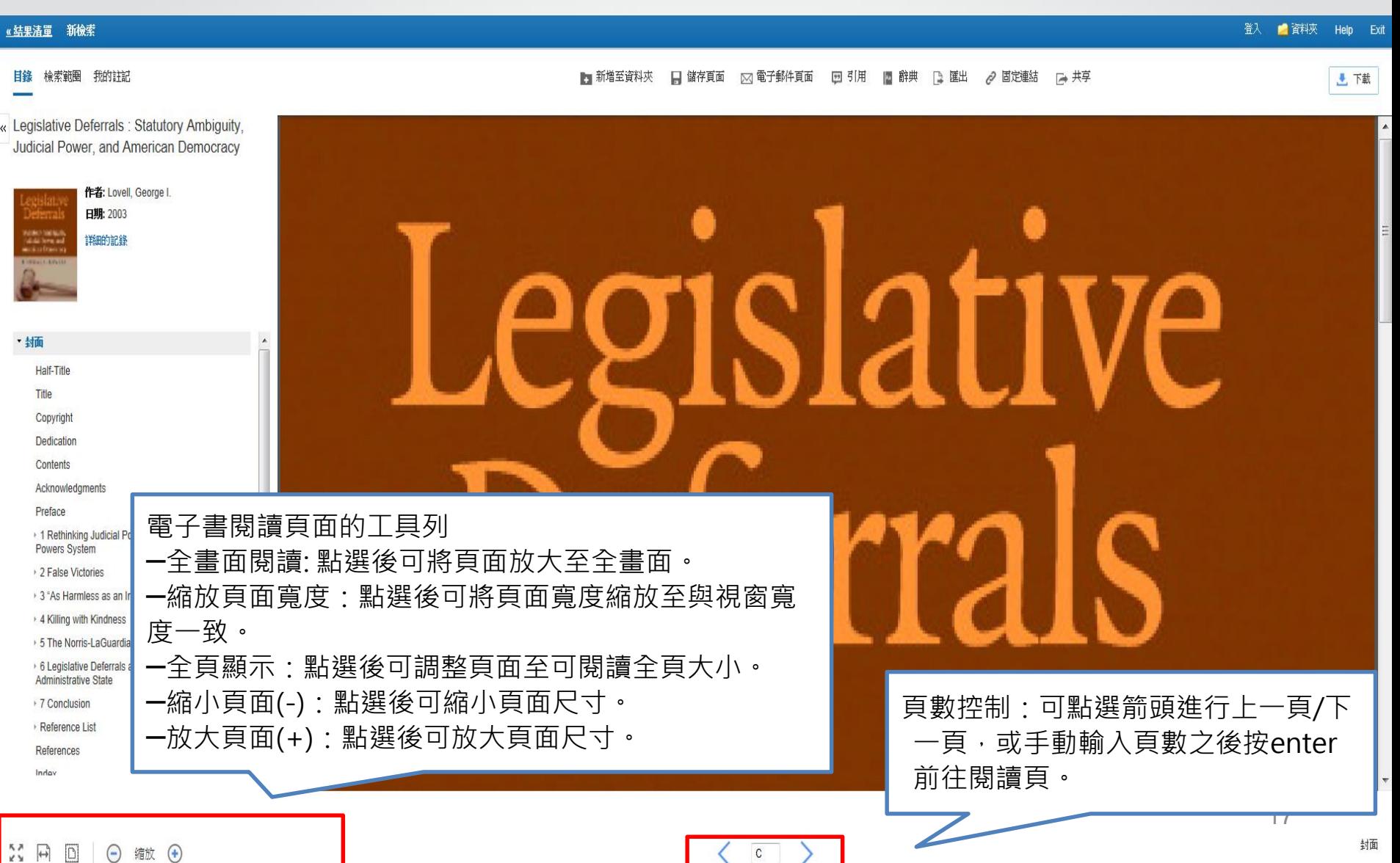

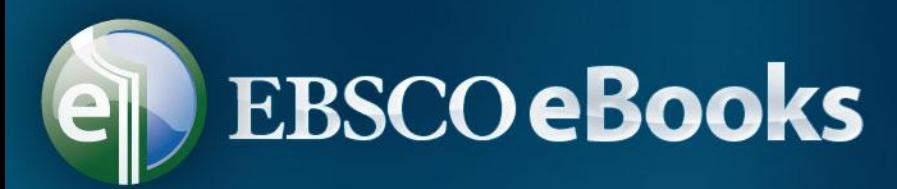

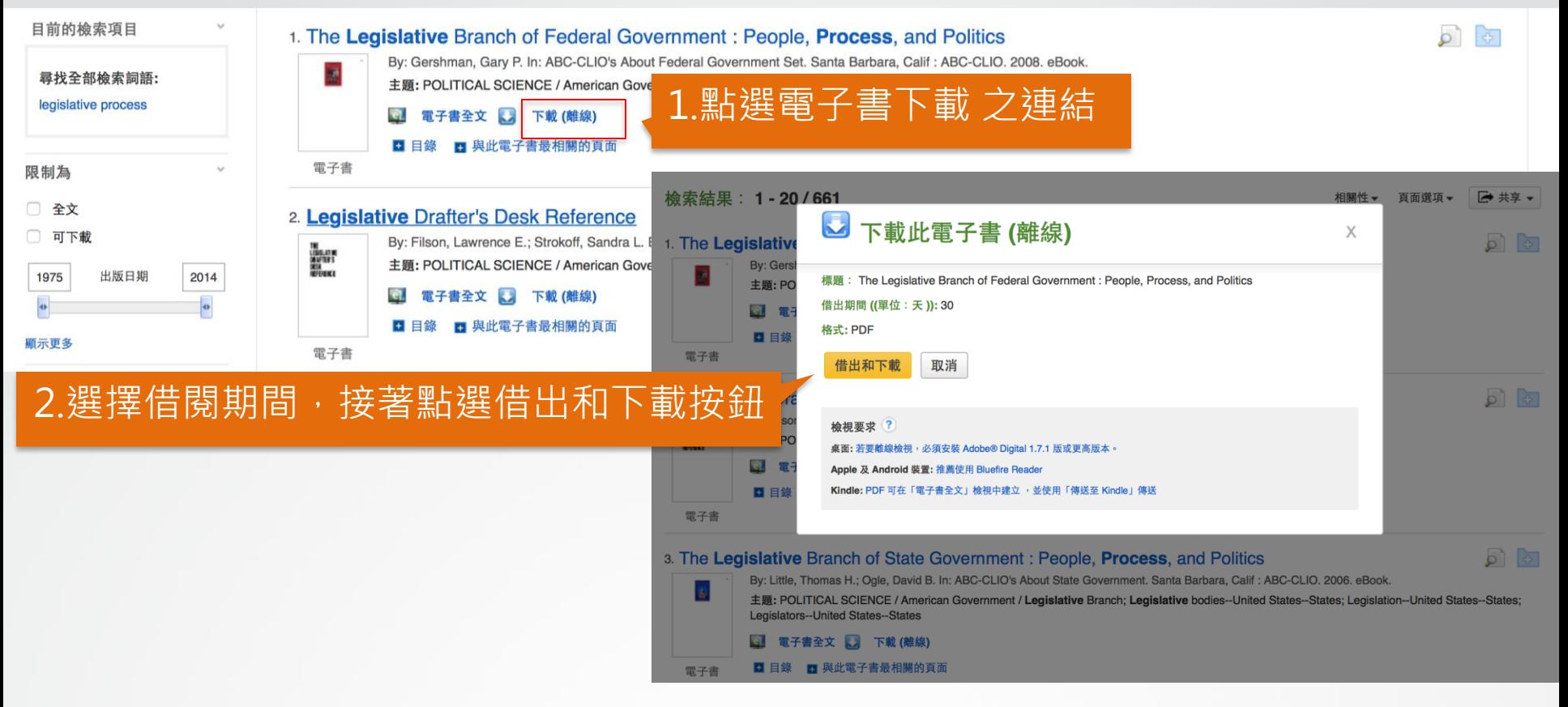

- 可選擇下載電子書全文至電腦或電子書閱讀器中離線閱讀。
- 離線閱讀必須使用Adobe® Digital Editions 4.5.4 版或者更新的 版本,最新軟體免費下載網址:

<http://www.adobe.com/products/digitaleditions>

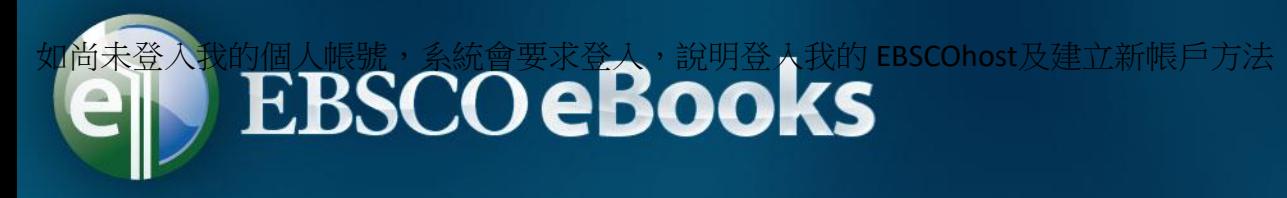

建 呑 2年 円 電子 使用 特技養児 重新 毛必链

伝

如尚未登入我的個人帳號,為統會要求登入,說明登入我的 EBSCOhost及建立新帳戶方法。

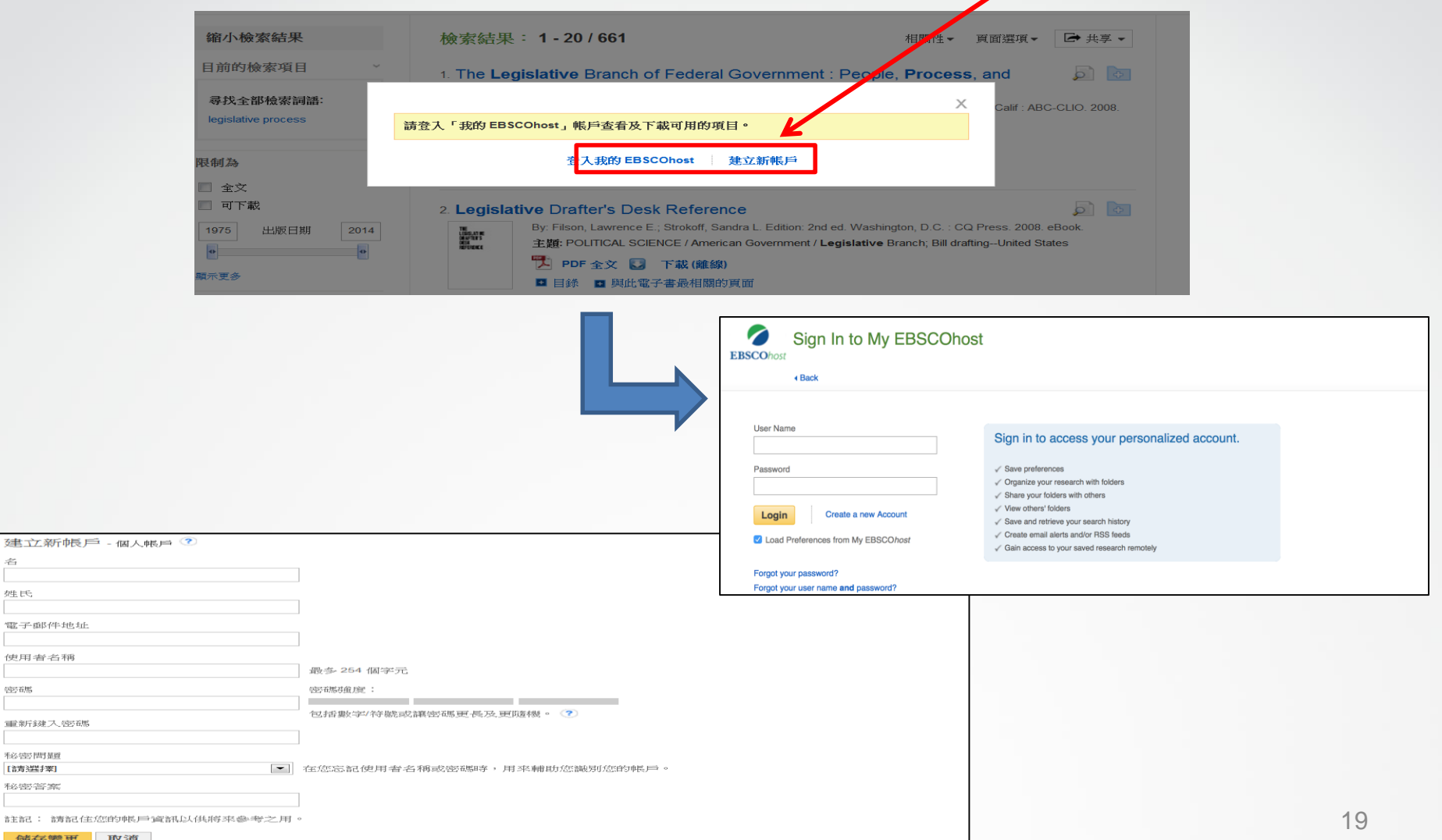

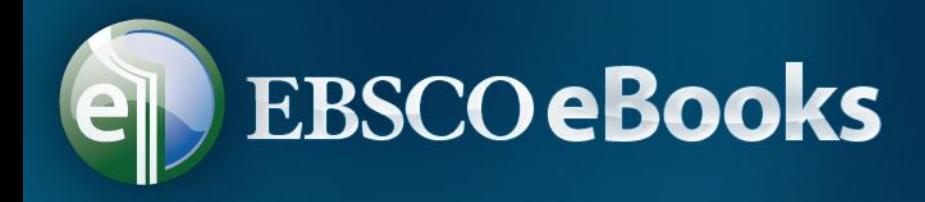

• Adobe® Digital Editions中, 電子書開啟後, 顯示畫面如下。

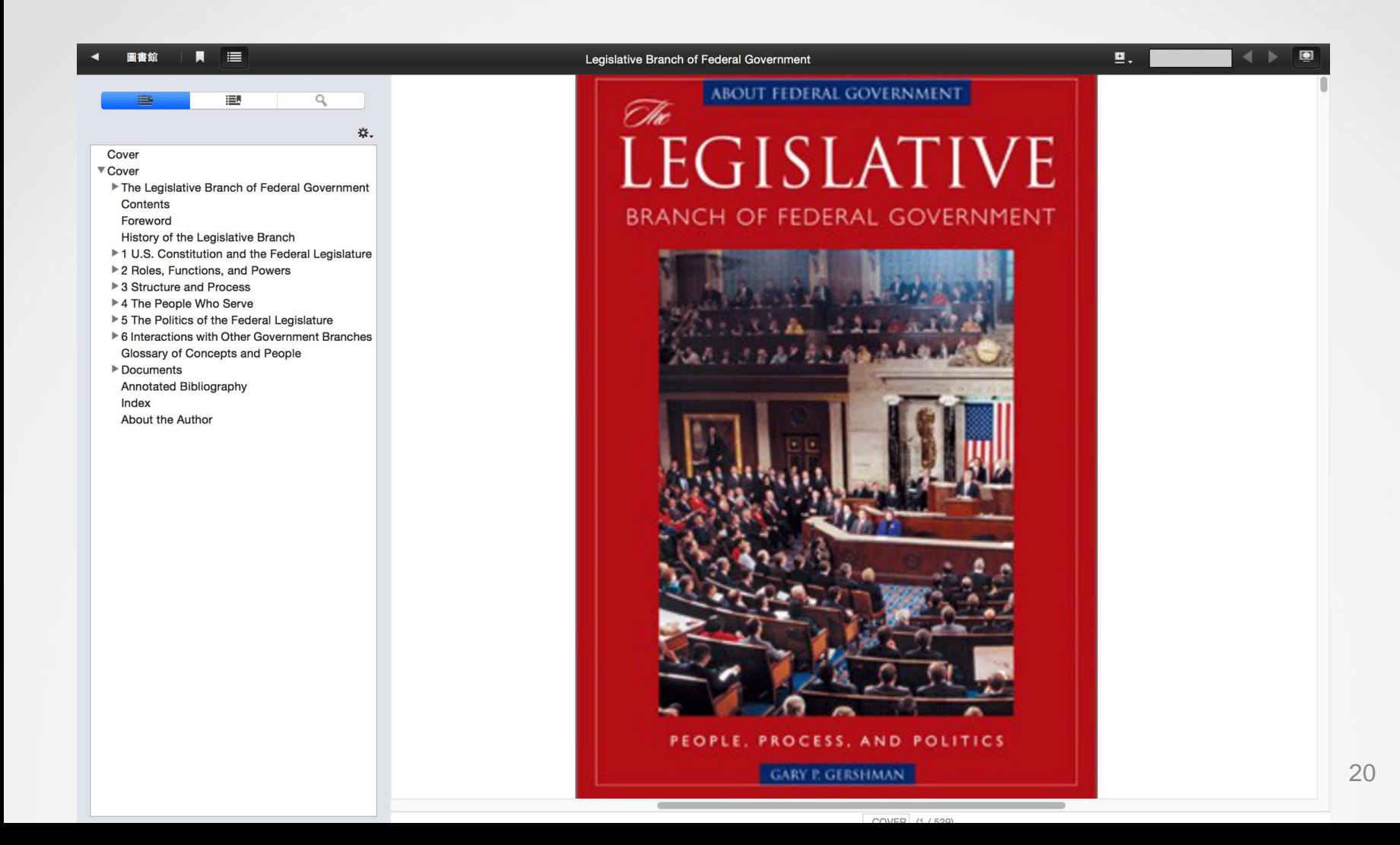

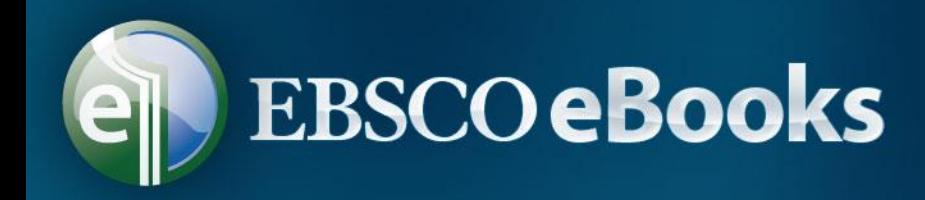

- 電子書:當使用者將該書加入至個人資料夾後,此電子書的相關 資訊將會出現於eBooks的區域中。
- 借出:當某一本電子書被您借出時,您個人資料夾會顯示借出狀 態,借出到期後,系統會自動歸還此書。

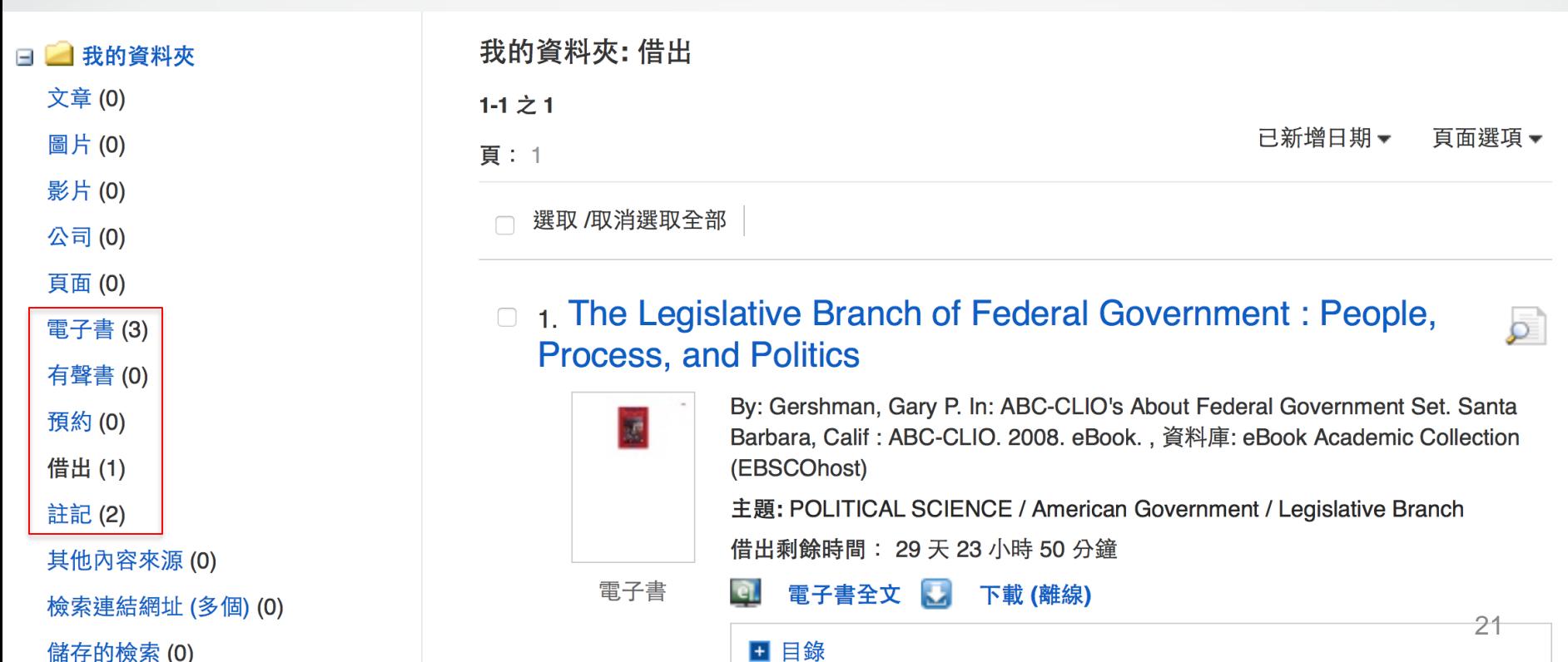

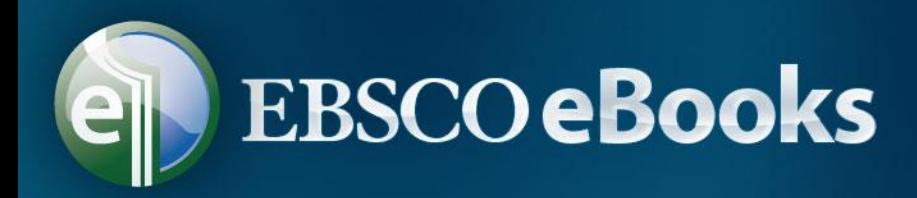

# **四、其他**

## (一)系統需求:

- 瀏覽器: Internet Explorer 8.0以上, Firefox 及 Safari 最新 版本之瀏覽器。
- 全文閱讀軟體: Adobe ® Reader® 。
- 離線閱讀:Adobe Digital Editions 4.5.4 版或更新版本。 (二)線上操作指引:
- 1、<http://ebsco.libguides.com/ebooks>

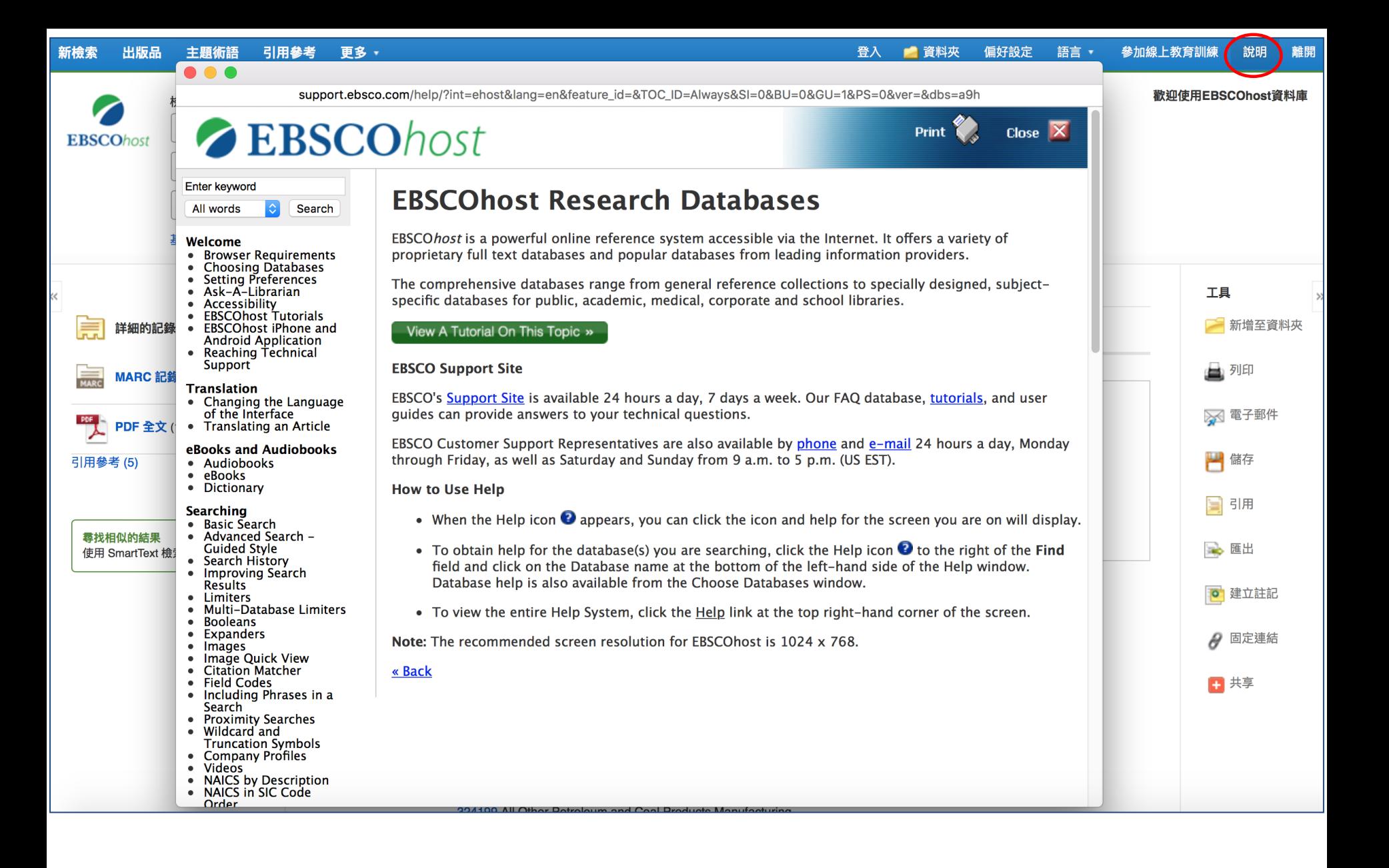

在使用過程中,您**可**以點擊平**台右**上方的幫**助 (Help)** 連結,**取**得相關的說明。